### **DalGenie Crack Keygen For (LifeTime) [Mac/Win]**

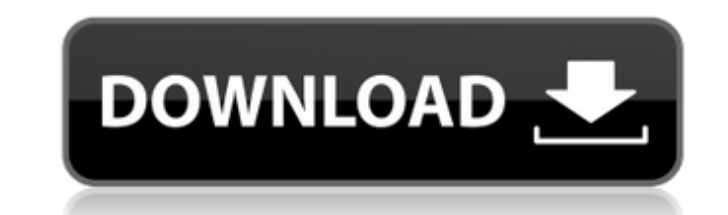

#### **DalGenie Serial Number Full Torrent [Updated] 2022**

DalGenie is a comprehensive and useful software solution geared toward users who need to generate DAL source code (Data Access Layer) from XML files. Before using DalGenie, you need to make sure that the input and the output rooth paths are specified correctly. This changes can be performed from the Settings window. After that, you can easily navigate to the File menu and open a new document that contains the proper configurations. The main window of DalGenie enables you to view the structure of the currently opened file, along with its structure and variables. Still, you can add your owns by accessing the proper buttons from the main toolbar. The left panel allows you to view the properties of each selected variable such as data type, dependency, array length and title, to name a few. This way, you can easily modify the values for each field. What's more, in case you want to preview the list that contains all the available structures and bites, you can navigate to the right panel. It displays the type and the name for each item you are interested in. The Node menu allows you to insert new temporary variables, add write-back relationships, as well as delete the selected tree node. Key shortcuts are also available for each action so you can ease your work. The Output window, located in the bottom pane of the application allows you to view if any errors appeared when opening a new file, inserting variables and generating the proper DAL source code. Still, in case the file is too large to construct, you can use specific functions such as WriteFileHeader, WriteDataRec, SolveInsideRef that will write the file in several steps. Summary: DalGenie is a comprehensive and useful software solution geared toward users who need to generate DAL source code (Data Access Layer) from XML files. Before using DalGenie, you need to make sure that the input and the output rooth paths are specified correctly. This changes can be performed from the Settings window. After that, you can easily navigate to the File menu and open a new document that contains the proper configurations. The main window of DalGenie enables you to view the structure of the currently opened file, along with its structure and variables. Still, you can add your owns by accessing the proper buttons from the main toolbar. The left panel allows you to view the properties of each selected variable such as data type, dependency, array length and title, to name a few. This

#### **DalGenie Free**

DalGenie is a comprehensive and useful software solution geared toward users who need to generate DAL source code (Data Access Layer) from XML files. Before using DalGenie, you need to make sure that the input and the output rooth paths are specified correctly. This changes can be performed from the Settings window. After that, you can easily navigate to the File menu and open a new document that contains the proper configurations. The main window of DalGenie enables you to view the structure of the currently opened file, along with its structure and variables. Still, you can add your owns by accessing the proper buttons from the main toolbar. The left panel allows you to view the properties of each selected variable such as data type, dependency, array length and title, to name a few. This way, you can easily modify the values for each field. What's more, in case you want to preview the list that contains all the available structures and bites, you can navigate to the right panel. It displays the type and the name for each item you are interested in. The Node menu allows you to insert new temporary variables, add write-back relationships, as well as delete the selected tree node. Key shortcuts are also available for each action so you can ease your work. The Output window, located in the bottom pane of the application allows you to view if any errors appeared when opening a new file, inserting variables and generating the proper DAL source code. Still, in case the file is too large to construct, you can use specific functions such as WriteFileHeader, WriteDataRec, SolveInsideRef that will write the file in several steps. DalGenie is a comprehensive and useful software solution geared toward users who need to generate DAL source code (Data Access Layer) from XML files. Before using DalGenie, you need to make sure that the input and the output rooth paths are specified correctly. This changes can be performed from the Settings window. After that, you can easily navigate to the File menu and open a new document that contains the proper configurations. The main window of DalGenie enables you to view the structure of the currently opened file, along with its structure and variables. Still, you can add your owns by accessing the proper buttons from the main toolbar. The left panel allows you to view the properties of each selected variable such as data type, dependency, array length 6a5afdab4c

## **DalGenie Product Key Full Free**

CADelGenie is an easy-to-use Delphi development software tool for creating DAL/BLL and DataSet/DB schema, as well as for generating DAL source code. It automates the process of generating a Data Source or Data Set definition, a data source, a ADO data set, a client (DAL) or a component (BLL) from an XML or XSD file. DalGenie Description: DrawPlaner is a drawing software application designed for designing 2D and 3D layouts for creative purposes or a home hobby, without coding experience. The application is based on the principle of drag and drop, a user creates a plan freely and intuitively for various designing tasks (e.g. Interactivity, illustration, etc.). The application also has some built-in templates, icons, and a 3D perspective to help you create a professional layout design without difficulties. Key features: - Using a free brush, you can freely draw anything on a canvas - In 2D or 3D layout, you can easily edit the shapes and effects to add animation - Using the integrated advanced toolkit, you can easily design the artwork you want to use, such as labels, shapes, 3D models, textures, and much more. - An integrated library feature contains the most popular shapes and symbols, such as lines, rectangles, triangles, and curves - Following basic drawing operations such as rotation, scaling, mirroring, and dithering, you can freely draw any shapes or edit existing shapes - With the integrated vector editor, you can draw freehand or import an SVG vector file - Both 2D and 3D perspective modes are available - You can import and export projects to create a new project - You can quickly change the selected color and font of the layout with the integrated color and font manager - In a free brush, you can always customize the size, color, and fill patterns of the shape - Simply click to embed images and link to websites - You can choose from a large variety of design templates, such as graph paper, grid paper, and a 3D perspective, and you can save and share them to your device - Several useful tools are integrated, such as the Orbit tool to easily rotate and view 3D objects, Layout tool to lay out the objects in a page, a smart group for easily editing objects in a group, and an editing area to edit objects - In 2D or 3

# **What's New In?**

The only software tool for generating Data Access Layer (DAL) source code from XML files. The unique concept of DalGenie is to generate DAL (Data Access Layer) source code without having to write code. Instead of creating code that will generate code, the software generates the code from a structured XML file. You can generate DAL source code from XML files using multiple types of programming languages. For example, you can generate code from a Visual Basic.NET file, a Visual Basic 6.0 file, a Visual C++ 6.0 file, a VBScript file, etc. The application also generates the DAL source code from a dll file. Other features of the application include: Generate a DAL for an enterprise application. Generate DAL using an XSD schema as a source. Support DAL generation from many types of languages: Visual Basic.NET, Visual Basic 6.0, Visual C++ 6.0, VBScript, and DLL files. Support for Visual Studio.NET 2005 and.NET 3.5 projects. Support for Microsoft.NET Framework 1.1 and.NET Framework 2.0 projects. Support for Visual C++ 6.0. Support for Visual Basic 6.0 projects. Support for Visual C++ 6.0. Support for Borland C++ 6.0 projects. Support for Open File dialog. Support for saving DAL as local file. Support for creating an index file. Support for creating a DAL for multiple files. Support for dll file generation. Very easy to use and simple to start. One simple click away, the generated DAL will be available in your project. Download DalGenie Full Version Please visit the official site to download the application for free. Source Code: For more information on this software, you can read the source code, which is available for download in the same site of the application Home We are an IT service provider in Japan and we wish to improve our customer service by providing more and more customers to share their experience. Read more The information presented on this web site is not official U.S. Government information and does not represent the views or positions of the U.S. Agency for International Development or the U.S. Government.Q: How would someone use a cryptographic random value generator in an Android application? The Android documentation explains

## **System Requirements For DalGenie:**

Recommended: Windows 7 Windows Vista Windows XP Mac OS X 10.8 and above Minimum: Linux Minimum Intel Macs with a Mac OS version later than Snow Leopard are recommended. one of the few characters that does not need to be rebuilt, as new technology will always be used for the application. For example, a 2D-game engine will most likely be built on a 3D-engine. When working with 2D-game engines

# Related links:

[https://4healthynature.com/wp-content/uploads/2022/06/Analyze\\_Lite.pdf](https://4healthynature.com/wp-content/uploads/2022/06/Analyze_Lite.pdf) <https://wwlovers.store/wp-content/uploads/2022/06/LERSUS.pdf> [https://www.afrogoatinc.com/upload/files/2022/06/wYdam4hW8S6wKsckv9aD\\_08\\_22c197cb3534610e6f6f9e7a49cf2266\\_file.pdf](https://www.afrogoatinc.com/upload/files/2022/06/wYdam4hW8S6wKsckv9aD_08_22c197cb3534610e6f6f9e7a49cf2266_file.pdf) [https://secret-brushlands-58867.herokuapp.com/Advanced\\_File\\_Indexer.pdf](https://secret-brushlands-58867.herokuapp.com/Advanced_File_Indexer.pdf) <https://boiling-inlet-98055.herokuapp.com/stavinn.pdf> [https://goodforfans.com/upload/files/2022/06/VqPb3ZsqqkZzoGwN6K3d\\_08\\_22c197cb3534610e6f6f9e7a49cf2266\\_file.pdf](https://goodforfans.com/upload/files/2022/06/VqPb3ZsqqkZzoGwN6K3d_08_22c197cb3534610e6f6f9e7a49cf2266_file.pdf) <http://iptvpascher.com/?p=5259> <https://elsaltodeconsciencia.com/reportgenerator-crack-activation-code-with-keygen-free-download/> <https://aiplgurugram.com/wp-content/uploads/2022/06/taillato.pdf> <https://www.danke-eltern.de/wp-content/uploads/2022/06/henrzac.pdf>